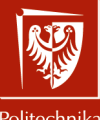

Politechnika Wrocławska

Grafika komputerowa i komunikacja człowiek-komputer

> Laboratorium nr 3 Modelowanie obiektów 3D

Szymon Datko szymon.datko@pwr.edu.pl

Wydział Informatyki i Telekomunikacji, Politechnika Wrocławska

semestr zimowy 2022/2023

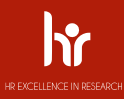

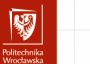

## Cel ćwiczenia

- 1. Zrozumienie różnych sposobów definiowania modeli 3D.
- 2. Nabranie wprawy w definiowaniu brył przy pomocy wierzchołków.
- 3. Poznanie zasady działania mechanizmu bufora głębi.

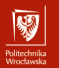

## Wykorzystanie edytora do modelowania obiektów\*

- ▶ Zbudowanie modelu za pomocą zestawu dedykowanych narzędzi.
- ▶ Eksport gotowego modelu jako tablicy wierzchołków, krawędzi, itd.

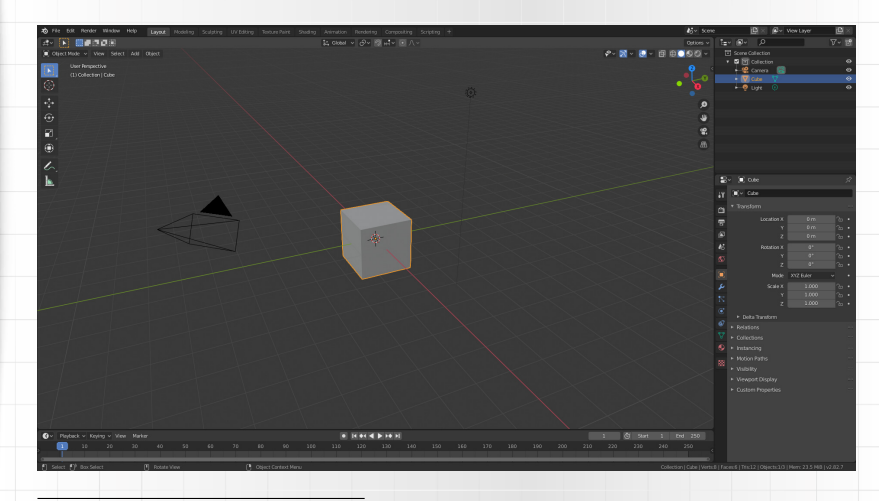

 $3/16$  \* – Nie jest to zagadnienie rozważane szczegółowo w ramach zajęć z naszego bieżącego kursu.

## Opis przy pomocy równań parametrycznych

### Ogólny pomysł:

- ▶ Znaleźć wzór funkcji, której przebieg, na jakimś ustalonym przedziale, dokładnie odzwierciedla pożądany przez nas kształt / powierzchnię.
- ▶ Współrzędne wykresu tej funkcji będą stanowiły wierzchołki modelu.
- Gęstość próbkowania w danym przedziale pozwala ustalić szczegółowość.
- ▶ Wszystkie dane można wyznaczać w miarę potrzeby na żądanie!

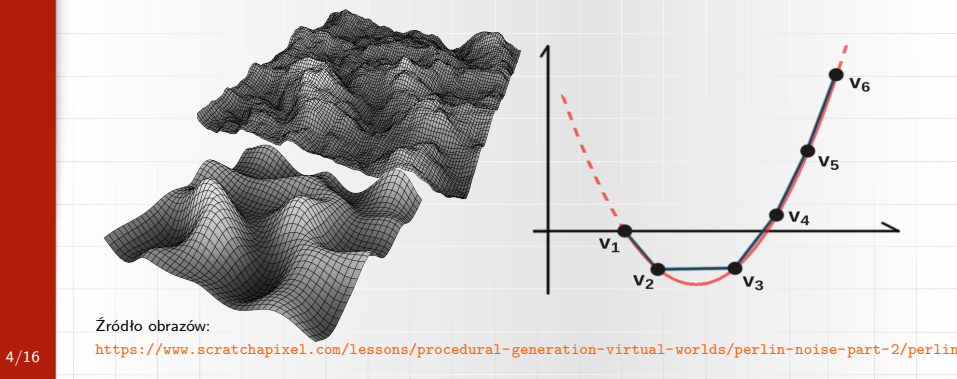

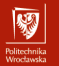

## Ciekawostka na temat odwzorowań matematycznych

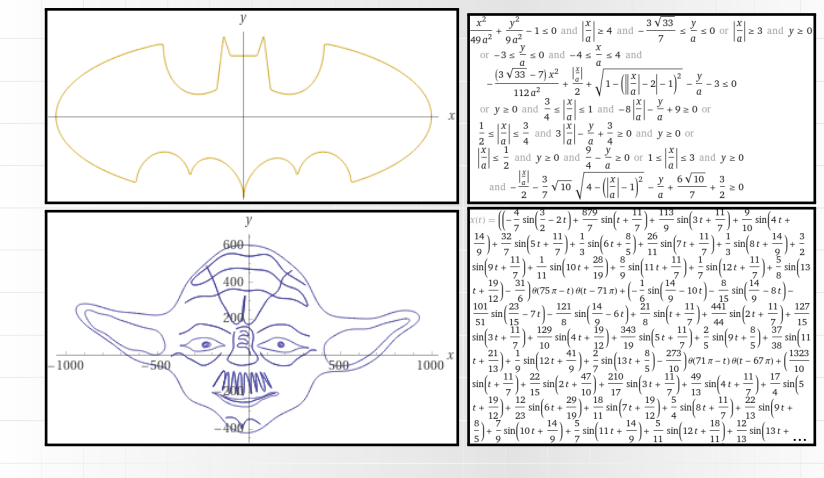

- "Matematycy stworzyli uniwersalny wzór na kształt jajka" (sierpień 2021)
	- <https://kopalniawiedzy.pl/jajko-ksztalt-wzor,34175>

Źródła obrazów: <https://www.wolframalpha.com/input/?i=batman+insignia+curve> <https://www.wolframalpha.com/input/?i=yoda+curve> 5/16

## Model realizowany w ramach zajęć – jajko

Współrzędne wierzchołków można określić za pomocą układu równań,  $x(u,v) = \left( -90 \cdot u^5 + 225 \cdot u^4 - 270 \cdot u^3 + 180 \cdot u^2 - 45 \cdot u \right) \cdot \cos \left( \pi \cdot v \right),$  $y(u, v) = 160 \cdot u^4 - 320 \cdot u^3 + 160 \cdot u^2 - 5,$  $z(u,v)=\left( -90\cdot u^5 + 225\cdot u^4 - 270\cdot u^3 + 180\cdot u^2 - 45\cdot u \right)\cdot\sin\left(\pi\cdot v\right),$ 

gdzie dziedziny u i v to przedziały  $0 \le u \le 1$  oraz  $0 \le v \le 1$ .

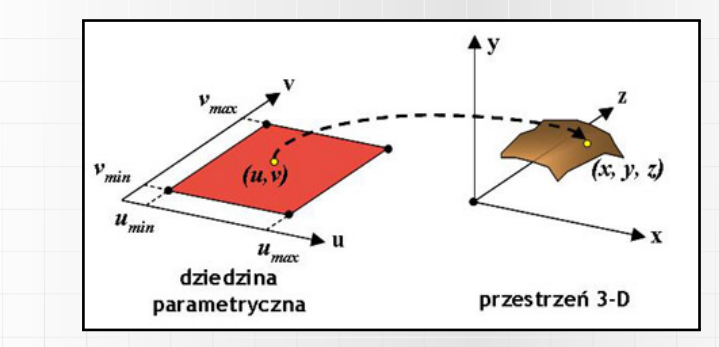

Źródło obrazka: [http://www.zsk.ict.pwr.wroc.pl/zsk/dyd/intinz/gk/lab/cw\\_3\\_dz/](http://www.zsk.ict.pwr.wroc.pl/zsk/dyd/intinz/gk/lab/cw_3_dz/) 6/16

## W jaki sposób powstaje nasz model?

7/16

- ▶ Narysowanie odcinka od  $u_i$  do  $u_{i+1}$  spowoduje narysowanie linii pionowej.
- **Narysowanie odcinka od v**<sub>i</sub> do v<sub>i+1</sub> spowoduje narysowanie linii poziomej.

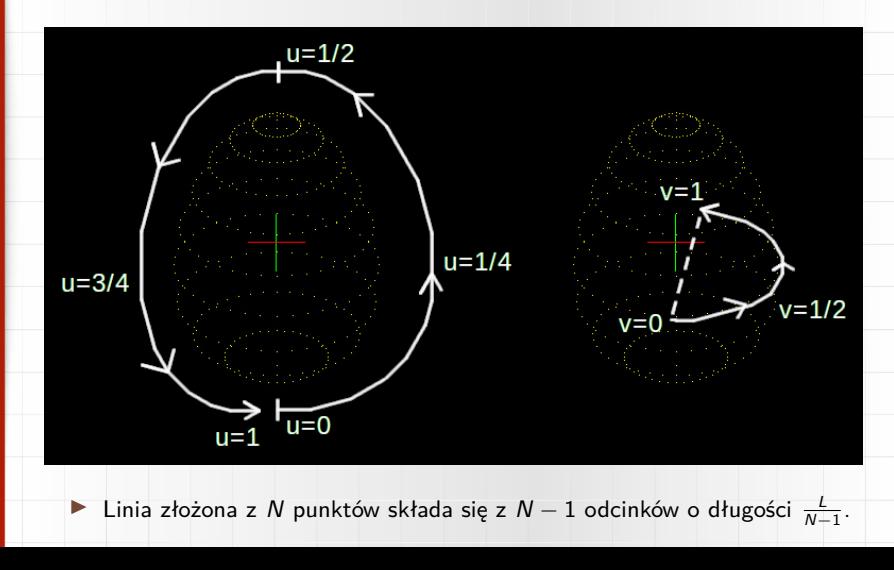

## Nowości w przykładowym programie

- ▶ W funkcji update\_viewport() zakresy rysowania ustalono na [−7*.*5; 7*.*5].
- ▶ Włączono mechanizm bufora głębi.
	- Dodano glEnable(GL\_DEPTH\_TEST) w funkcji startup().
	- Dodano glClear (GL\_DEPTH\_BUFFER\_BIT) w funkcji render().
- ▶ Dodano funkcję axes (), rysującą uproszczony układ współrzędnych.
	- W funkcji render() dodano jej wywołanie, razem z glLoadIdentity().

```
1| def axes():
           2| glBegin(GL_LINES)
           3|
           4| glColor3f(1.0, 0.0, 0.0)
           5| glVertex3f(-5.0, 0.0, 0.0)
           6| glVertex3f(5.0, 0.0, 0.0)
           7|
           8| glColor3f(0.0, 1.0, 0.0)<br>9| glVertex3f(0.0, -5.0, 0.
                 g1Vertex3f(0.0, -5.0, 0.0)10| glVertex3f(0.0, 5.0, 0.0)
          11|
          12| glColor3f(0.0, 0.0, 1.0)
          13| glVertex3f(0.0, 0.0, -5.0)
          14| glVertex3f(0.0, 0.0, 5.0)
          15|
8/16 16 glEnd()
```
网

## Funkcja spin()

▶ Funkcja umożliwi proste zanimowanie obiektu i lepszą jego obserwację.

### Definicja funkcji:

```
1| def spin(angle):
2| glRotatef(angle, 1.0, 0.0, 0.0)<br>3| glRotatef(angle, 0.0, 1.0, 0.0)
       g1Rotatef(angle, 0.0, 1.0, 0.0)
4| glRotatef(angle, 0.0, 0.0, 1.0)
```
### ▶ Sposób wywołania:

- $-$  dodać spin(time  $*$  180 / 3.1415) w funkcji render().
- **przed** narysowaniem obiektu, **po** wywołaniu glLoadIdentity().

▶ Działanie funkcji glRotatef () będzie przybliżone na kolejnych zajęciach!

- Następuje obrót o wartość kąta w stopniach (pierwszy argument),
- wokół osi obrotu opisanej przez wektor (trzy kolejne argumenty).

## Słowo na temat mechanizmu bufora głębi

- ▶ Działa analogicznie, jak bufor koloru przechowuje dane każdego piksela.
- ▶ Pozwala na uzyskanie poprawnego przesłaniania obiektów w przestrzeni.
	- Domyślnie obiekty na rzutni pojawiają się w kolejności ich narysowania.
	- To znaczy, że obiekt z tyłu, narysowany później, zakrywa ten z przodu.
- ▶ Konsekwencje zastosowania mechanizmu:
	- Kolejność rasteryzacji obiektów nieprzeźroczystych nie ma znaczenia.
	- Wymaga dodatkowej pamięci graficznej do zaalokowania (nt. odległości).

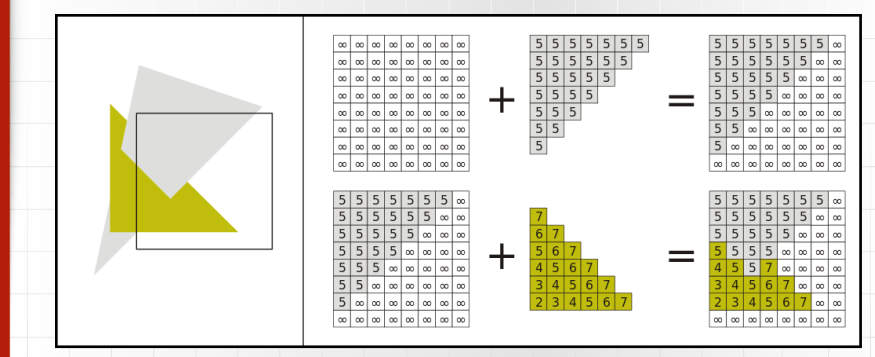

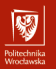

Koniec wprowadzenia.

# Zadania do wykonania...

## Zadania do wykonania (1)

Na ocenę **3.0** należy zbudować model jajka przy pomocy punktów.

### Wskazówki:

- zadeklarować tablicę wierzchołków o rozmiarze  $N \times N \times 3$ ,
	- ▶ w języku Python jest to dosyć podchwytliwe dla nieobeznanych:
		- $tab = [[0] * 3 for i in range(N)] for j in range(N)];$
	- ▶ można też użyć modułu **numpy**: tab <sup>=</sup> numpy.zeros((N, N, 3));
	- ▶ więcej: <https://docs.python.org/3/faq/programming.html#faq-multidimensional-list>;
- wyznaczyć N-elementowe tablice wartości dla parametrów u i v,
	- ▶ pierwszą wartością musi być 0*.*0, zaś ostatnią liczba 1*.*0;
- dla każdej pary u i v obliczyć i zapisać w tablicy wartości x, y i z,
- w funkcji definiującej klatkę obrazu  $(\text{render}() )$  wyświetlić współrzędne,
	- $\blacktriangleright$  elementy tablicy będą stanowiły wejście funkcji glVertex(),
	- **posłużyć się prymitywem GL\_POINTS;**

网

## $Z$ adania do wykonania  $(2)$  (po zrealizowaniu zadania poprzedniego)

Na ocenę **3.5** należy zbudować model jajka przy pomocy linii.

### Wskazówki:

- w programie posłużyć się prymitywem GL LINES,
- każdy element z dziedziny (u*,* v) połączyć z elementem sąsiadującym,
	- ▶ element  $(i, j)$  połączyć z elementami  $(i + 1, j)$  oraz  $(i, j + 1)$ ,
	- ▶ zwrócić uwagę na zakres indeksów i liczbę iteracji w pętli,
	- ▶ jeśli obiekt się nie domyka, zweryfikować czy na pewno używamy poprawnie całego zakresu dla parametrów ( $u \in [0, 1]$  i  $v \in [0, 1]$ ),
- dodatkowo należy zaimplementować obracanie się obiektu,
	- ▶ wykorzystać zaproponowaną funkcję spin(angle),
		- argument angle może stanowić parametr time funkcji render(),
	- ▶ time traktować jako wartość kąta w radianach angle = time ·  $\frac{180}{\pi}$ .

网

## $Z$ adania do wykonania  $(3)$  (po zrealizowaniu zadania poprzedniego)

Na ocenę **4.0** należy zbudować model przy pomocy trójkątów.

### Wskazówki:

- tym razem wykorzystać prymityw GL\_TRIANGLES,
- każdy element dziedziny (u*,* v) połączyć z dwoma sąsiednimi elementami,
	- ▶ element  $(i, j)$  połączyć jednocześnie z  $(i + 1, j)$  oraz  $(i, j + 1)$ ,
	- ▶ konieczne będzie także narysowanie trójkąta dopełniającego;
- każdemu wierzchołkowi przypisać losowy kolor (ale bez efektu migotania).

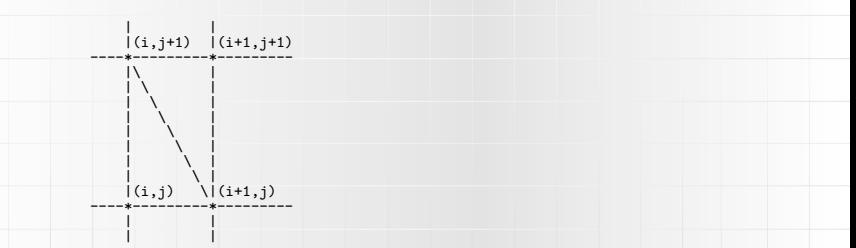

## $Z$ adania do wykonania  $(4)$  (po zrealizowaniu zadania poprzedniego)

Na ocenę **4.5** należy zbudować model za pomocą prymitywu paskowego.

### Wskazówki:

- wykorzystać poprawnie prymityw GL\_TRIANGLE\_STRIP,
- wystarczy każdą warstwę modelu zbudować za pomocą jednego paska,
	- $\triangleright$  celem jest zmniejszenie liczby wywołań funkcji glVertex();
- zadbać o spójność modelu, wyeliminować artefekty łączenia na modelu,
	- ▶ konieczne może być odpowiednie nadpisanie wartości koloru na skrajnych wierzchołkach – brzegach dziedziny przestrzeni (u*,* v).

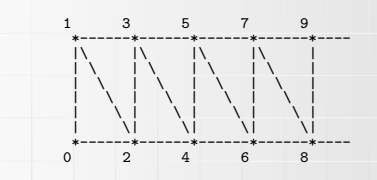

## $Zadania$  do wykonania  $(5)$  (po zrealizowaniu zadania poprzedniego)

Na ocenę **5.0** należy zbudować inny, dodatkowy model.

### Wskazówki:

- wybrać jeden z przykładów zaproponowanych jako "zadania domowe",
	- ▶ dokument znajduje się na stronie prowadzącego,
	- ▶ interesuje nas po prostu zbudowanie nowego modelu,
	- ▶ wszelkie pozostałe szczegóły implementacyjne według uznania.